### <span id="page-0-0"></span>§1 ANAGRAMAS INTRODUCAO 1

November 14, 2013 at 07:48

1. Introducao. Este programa resolve um problema proposto pelos professores Imre Simon e Paulo Feofiloff em MAC122. Resolvi escrever este programa porque gostei do problema e achei que poderia me divertir em meu tempo livre escrevendo este programa. (Tempo livre? Que tempo livre?) A solução que implementei está além do escopo de MAC122; acredito entretanto que pode ser estimulante para os alunos desta disciplina ver uma solução usando uma estrutura de dados muito interessante, chamada treaps. Com um pouco de sorte, esta estrutura será discutida na disciplina MAC323, Estruturas de Dados.

Este programa, na verdade, deve ser fácil para eu escrever, pois estou basicamente apenas modificando um programa já pronto, devido a Knuth, a saber, o wordtest, escrito em CWEB. O CWEB é um sistema de programação baseado na filosofia de Programação Literária (Literate Programming).

2. O problema proposto é o seguinte. É dado um arquivo de palavras, com uma palavra por linha. Vamos admitir que todas as palavras deste arquivo são distintas. (Usando sort e uniq, podemos sempre eliminar palavras repetidas.) Dizemos que duas palavras são equivalentes se uma for anagrama da outra. Deseja-se encontrar um subconjunto das palavras do arquivo dado que sejam todas equivalentes entre si; ademais, queremos um tal subconjunto de maior peso possível, onde o peso de um conjunto de palavras é o número total de letras neste conjunto. Note que a relação de ser anagrama é uma relação de equivalência, de forma que estamos à procura de uma classe de equivalência de peso maior possível; em outras palavras, queremos maximizar o produto lm, onde l é o comprimento comum das palavras na classe de equivalência e m é o número de elementos nesta classe de equivalência.

Este programa recebe no stdin o arquivo dado e devolve em stdout um subconjunto de palavras equivalentes de peso máximo. Assumimos que todas as palavras de *stdin* terminam com  $'\n\$ '.n'.

3. A idéia básica que usaremos é a seguinte. Associamos a cada palavra s uma forma canônica, a saber, a palavra t que têm exatamente as mesmas letras de  $s$ , mas em ordem alfabética (de acordo com o código ASCII dos caracteres). Por exemplo, se  $s$  é a palavra "abóbora", a forma canônica de  $s$  é a palavra "aabboró" (bem, n˜ao sei se chamar esta palavra de "palavra" faz sentido). Ent˜ao, duas palavras s˜ao equivalentes se e só se elas têm a mesma forma canônica.

4. Supomos que as palavras tem no máximo MAX\_LENGTH\_DEFAULT caracteres. #define MAX\_LENGTH\_DEFAULT 50

### <span id="page-1-0"></span>2 INTRODUCAO ANAGRAMAS  $\S5$

5. A organização deste programa é a típica de programas em C. Se erros são detectados, uma mensagem é enviada para *stderr* e um valor não nulo é devolvido. O usuário pode escolher entre duas opções. Ele pode pedir que o programa envie para stdout as palavras de uma classe de equivalência de maior peso (este  $\acute{e}$  o comportamento default), ou ele pode especificar a op $\c{c\~{a}}$  -nN, onde N  $\acute{e}$  um inteiro. Com esta op $\c{c\~{a}}$ o, este programa determina os n maiores inteiros  $w$  para os quais existem classes de equivalência de peso  $w$  e imprime todas estas classes de equivalência. Desta forma, o comportamento deste programa quando ele é chamado sem opção nenhuma é basicamente o mesmo daquele quando ele é chamado com a opção -n1.

```
#include <stdio.h>
#include <stdlib.h>
 \langle Typedefs 7 \rangleint main (int argc, char *argv[])
 \{\langle Variáveis locais 8\rangle;
   \langle Interprete a linha de comando 6\rangle:
   \langle18\rangle;
   if (n_{\text{}}p_{\text{}}\cos)27)
   else \langle24\ranglereturn 0;
 }
```

```
6. (Interprete a linha de comando 6) \equiv
```

```
while (-\arg c) {
   if (sscanf(\arg v|\arg c), "−n%ld", \&n\egthinspace-pesos) \equiv 1);
   else {
      fprintf(\mathit{stderr},\mathsf{"Uso:}\_\&\_\mathsf{I-nN}\_\mathsf{n",\mathit{argv}}[0]);return −6;
   }
}
```

```
This code is used in section 5.
```
7. Usaremos o tipo byte para os caracteres. As palavras de uma classe de equivalência serão colocadas em uma lista ligada, cujas células serão do tipo cell.

```
\langle Typedefs 7\rangle \equivtypedef unsigned char byte; /* um byte varia de 0 a 255 */typedef struct list node ∗link;
  typedef struct list node {
    byte ∗w;
    link next:
  } cell; /∗ c´elula das listas ligadas de palavras ∗/
See also section 9.
This code is used in section 5.
8. (Variáveis locais 8) \equivunsigned max_length = MAX^\text{LENGTH}\_\text{DEFAULT}; /* comprimento máximo de uma palavra */
  register long c; \frac{1}{\sqrt{2}} 'indice generico */
  register byte ∗u, ∗v; /∗ ponteiros para caracteres de strings sendo processados no momento ∗/
```
long n pesos = 0; /\* imprimimos as classes cujos pesos estão dentre os n pesos maiores pesos \*/ long  $N \text{-}classes = 0;$  /\* número de classes encontradas \*/

See also sections [11](#page-3-0), [16,](#page-5-0) and [17.](#page-5-0)

This code is used in section 5.

### <span id="page-2-0"></span>§9 ANAGRAMAS TREAPS 3

9. Treaps. A parte mais interessante deste programa é a estrutura de dados que é utilizada para se manter uma tabela de símbolos. Usaremos a estrutura de "treap" de Aragon e Seidel [30th IEEE Symposium on Foundations of Computer Science (1989), 540–546]. Um treap é uma árvore binária cujos nós têm duas chaves. Os nós da árvore vão corresponder às classes de equivalências das palavras da lista de palavras dadas. A chave primária de um nó, que em nossa aplicação será a forma canônica naturalmente associada à classe de equivalência deste nó, obedece a condição de árvore de busca binária: o filho esquerdo de um nó p e todos os seus descendentes têm chave primária menor que a chave primária de  $p$ , e o filho direito de  $p$  e todos os seus descendentes têm chave primária maior que a chave primária de p. A chave secundária, que em nossa aplicação será um número pseudoaleatório associado ao nó em questão, obedece a propriedade de heap: a chave secundária de todos os descendentes de um nó  $p$  têm chave secundária maior que a chave secundária de p.

Um dado conjunto de nós com chaves primárias e secundárais todas distintas pode ser organizado em um treap de forma única. Este treap pode ser obtido, por exemplo, usando-se o procedimento padrão de inserção em árvore binária: basta se inserir os nós em ordem crescente da chave secundária. Daí segue que se as chaves secundárias forem aleatórias, a árvore será balanceada com alta probabilidade.

As chaves secundárias serão unsigned long, e o valor atribuído ao n-ésimo nó será (cn) mod  $2^{32}$ , onde c é um número ímpar. Isto vai garantir que as chaves secundárias sejam todas distintas. Escolhendo  $c$  próximo a um numero impar. Isto vai garantir que as chaves secundarias sejam todas distintas. Escolhendo c proximo a<br>(cn) mod 2<sup>32</sup>, onde  $\phi$  é a razão áurea (1 +  $\sqrt{5}$ )/2, teremos, muito provavelmente, uma distribuição aleatóri o suficiente em relação aos dados de entrada. Para uma discussão deste fato, veja o volume 3 do TAOCP de Knuth [The Art of Computer Programming, Sorting and Searching (seção sobre hashing)].

Em nosso treap, cada classe de equivalência corresponde a um nó. Este nó contém um campo  $m$  que registra o número corrente de elementos nesta classe de equivalência; temos também o campo l que contém o comprimento comum das palavras desta classe. Ademais, um campo h aponta para o primeiro elemento de uma lista ligada que contém as palavras desta classe de equivalência.

#define PHICLONE 2654435769  $\sqrt{3} \approx 2^{32}/\phi$  \*/

 $\langle$  Typedefs [7](#page-1-0)  $\rangle$  +≡

typedef struct node struct { struct node struct ∗left, ∗right; /∗ filhos ∗/ byte \* $keyword;$  /\* chave primária \*/ unsigned long  $rank;$  /\* chave secundária \*/ long m; /\* número de palavras na classe de equivalência \*/ long  $l$ ; /\* comprimento das palavras desta classe de equivalência \*/ link h; /\* início da lista de palavras da classe de equivalência \*/  $\}$  node; /\* nó do treap \*/

<span id="page-3-0"></span>10. Nesta implementação, quando descobrimos que queremos inserir um novo nó no treap, refazemos a busca (sem sucesso) para determinar o local da árvore onde devemos fazer a inserção. Este processo é um pouco mais demorado que o processo de busca simples, no qual queremos apenas determinar a presença ou não de um elemento no treap. Naturalmente, ao invés de adotarmos a estratégia que escolhemos (busca simples e repetição de trabalho quando precisamos executar uma inserção), poderíamos executar este processo de busca um pouco mais complicado sempre, para evitar esta repetição de trabalho no caso em que inserção ´e necess´aria. N˜ao ´e claro qual das duas estrat´egias ´e melhor em geral. Isto depende, naturalmente, da proporção de buscas sem sucesso que esperamos com as nossas entradas.

No problema que queremos resolver, muito provavelmente o número de buscas sem sucesso é muito grande, e portanto a estrat´egia alternativa (aquela n˜ao utilizada neste programa) deve ser a mais eficiente! Fica como exercício para o leitor alterar este programa e verificar experimentalmente o ganho de eficiência. Um argumento heurístico sugere que o ganho deve ser substancial.

O processo de inserção de uma nova classe de equivalência (isto é, um novo nó) em nosso treap é parecido com o processo de busca. Percorremos o treap até encontrarmos um nó cuja chave secundária é maior que a do nó a ser inserido. Inserimos então o novo nó nesta posição, e partimos o nó antigo e seus descendentes em duas subárvores que se tornarão as subárvores esquerda e direita do nó recém-inserido.

 $\langle$ Insira o nó correspondente a *buffer* no treap 10  $\rangle$  ≡

{ register node \*p, \*\*q, \*\*qq, \*r;

current\_rank += PHICLONE;  $\frac{\pi}{8}$  /\* soma (unsigned) mod  $2^{32}$  \*/  $p = root$ ;  $q =$   $\&root$ ; while  $(p) \{$ if  $(p\text{-}rank > current\_rank)$  break;  $\quad$  /\* fim da primeira fase \*/ for  $(u = buffer, v = p \rightarrow keyword; *u \equiv *v; u++, v++)$ ; if  $(*u < *v)$   $q = \&(p\neg left), p = *q;$ else  $q = \&($ *p*-right $), p = *q;$ }  $\langle$  Faça r apontar para um novo nó e ponha *buffer* neste nó [13](#page-4-0) $\rangle$ ;  $r\rightarrow rank = current\_rank;$  $*q = r$ ; /\* adicionamos o novo nó na árvore \*/  $N_{\text{-}classes++};$  $\langle$  Quebre a subárvore p e pendure as duas árvores resultantes em r [12](#page-4-0) $\rangle$ ; }

This code is used in section [18](#page-6-0).

11.  $\langle$  Variáveis locais [8](#page-1-0)  $\rangle$  +≡ unsigned long current rank = 0;  $\frac{\partial}{\partial x}$  número pseudoaleatório \*/

### <span id="page-4-0"></span>§12 ANAGRAMAS TREAPS 5

12. Neste ponto a árvore p pode já estar vazia. Caso contrário, executamos um procedimento de partição nesta árvore e penduramos as duas árvores resultantes em r. O fato de que este processo de partição resulta em um treap é não trivial, e fica como exercício para o leitor.

 $\langle$  Quebre a subárvore p e pendure as duas árvores resultantes em r 12 $\rangle$  ≡

```
q = \&(r\neg left); \ qq = \&(r-\neg left);right); /∗ ponteiros a serem determinados durante o processo ∗/
while (p) \{for (u = buffer, v = p \rightarrow keyword; *u \equiv *v; u++, v++);
  if (*u < *v) {
     *qq = p;qq = \&(p\neg left);p = *qq;}
  else {
     ∗q = p;
     q = \&(p\neg right);
     p = *q;
  }
}
*q = *qq = \Lambda;
```

```
This code is used in section 10.
```
13. Alocamos memória para os nós de nossa árvore dinamicamente, 500 nós por vez, para evitar chamadas frequentes ao sistema. Analogamente, alocamos memória dinamicamente para as células de nossas listas ligadas, 500 células por vez. Também alocamos memória para os nossos strings dinamicamente, 5000 caracteres por vez (além do necessário para uso imediato). Usaremos a variável l para guardar o comprimento da palavra em buffer .

```
#define NODES_PER_BLOCK 500
#define CELLS_PER_BLOCK 500
#define CHARS_PER_BLOCK 5000
\#\text{define} out\_of\_mem(x){ fprintf (stderr , "%s: Acabou mem∪oria!\n", ∗argv );
           return x; }
\langle Faça r apontar para um novo nó e ponha buffer neste nó 13 \rangle \equivif (next\_node \equiv bad\_node) {
    next-node = (node * )\ calloc(NODES_PER_BLOCK, sizeof(node));if (next\_node \equiv \Lambda) out_of_mem(-2);
    bad\_node = next\_node + \text{NODES\_PER\_BLOGY};}
  r = next\_node + \cdot
```
 $\langle$  Copie *buffer* na memória alocada para strings e faça r-keyword apontar para esta cópia [14](#page-5-0) $\rangle$ ;  $\langle$  Insira *palavra\_corrente* na lista de r [15](#page-5-0) $\rangle$ ;

This code is used in section [10](#page-3-0).

```
14. (Copie buffer na memória alocada para strings e faça r~keyword apontar para esta cópia 14\rangle \equivif (next\_string + l + 1 \geq bad\_string) { int block_size = CHARS_PER_BLOCK + l + 1;
```

```
next\_string = (\text{byte} *) \text{ malloc}(block\_size);if (next\_string \equiv \Lambda) out_of_mem(-3);
      bad\_string = next\_string + block\_size;}
   r \rightarrow key word = next\_string;for (u = buffer, v = next \text{string}; *u \neq \text{'\`n'; u++, v++) *v = *u;*v = \text{'}\backslash 0;
  next\_string = v + 1;This code is used in section 13.
```

```
15. (Insira palavra corrente na lista de r 15) \equiv
```

```
{ register link p;
     if (next_{cell} \equiv bad_{cell}) {
        next\_cell = (cell * ) \ calloc(CELLS\_PER\_BLOCK, sizeof(cell));if (next_{cell} \equiv \Lambda) out of mem(-4);
        bad\_cell = next\_cell + \texttt{CELLS\_PER\_BLOGY};}
     p = next_{cell}++;
     p\neg w = palavra\_corrente;p\text{-}next = \Lambda;r\neg h = p;r \rightarrow m = 1;r\neg l = l;}
This code is used in section 13.
```
16. Declaramos aqui as variáveis que temos usado nas rotinas de alocação de memória.

```
\langle8 \rangle +≡
  node *next\_node = \Lambda, *bad\_node = \Lambda;
  cell *next_cell = \Lambda, *bad_cell = \Lambda;
  byte *next\_string = \Lambda, *bad\_string = \Lambda;
  node *root = \Lambda;byte ∗buffer ;
  byte ∗palavra corrente ;
  long l; /∗ comprimento da palavra em buffer ∗/
```
17. Ao terminarmos uma busca com sucesso em nosso treap, teremos anagrama  $\equiv 1$  e loco\_encontrado será o nó do treap onde encontramos a palavra procurada.

 $\langle$  Variáveis locais [8](#page-1-0)  $\rangle$  +≡ node \*loco\_encontrado =  $\Lambda$ ; long *anagrama* = 0;

### <span id="page-6-0"></span>§18 ANAGRAMAS TREAPS 7

18. Os mecanismos de busca e inserção em nosso treap já estão quase todos prontos; devemos apenas executá-los nos momentos apropriados.

```
\langle Processe a lista de palavras 18 \rangle ≡
  buffer = (byte ∗) malloc(max length + 1);
  if (buffer \equiv \Lambda) out_of_mem(-5);
  while (1) {
     (Leia em buffer a próxima palavra em stdin; goto23);
     \langle Faça uma cópia de buffer na memória alocada para strings e canonize buffer21);
    if (l) {
       \langle Procure buffer no treap 19\rangle;
       if (anagrama) \langle</math>Insira <i>palavra_corrente</i> na lista do <i>loco-encontra do</i> 20 <math>\rangleelse \langle Insira o nó correspondente a buffer10\rangle;
    }
  }
done::
```

```
This code is used in section 5.
```
19. Implementamos abaixo a nossa própria versão de  $stremp()$ , que é usada para a comparação da forma canônica da palavra lida de *stdin* e da chave primária de um nó do treap. Supomos que a forma canônica está em buffer, terminada por '\n', e que as chaves primárias terminam com '\0'. Fazemos acesso ao treap através de root, um ponteiro para a sua raiz.

 $\langle$  Procure *buffer* no treap 19  $\rangle \equiv$ 

```
{ register node *p = root;
   while (p) \{for (u = buffer, v = p \rightarrow keyword; *u \equiv *v; u++, v++);
      if (\ast v \equiv \prime \setminus 0' \land \ast u \equiv \prime \setminus n') {
         anagrama = 1;loco\_encontrado = p;break;
      }
      if (*u < *v) p = p-left;
      else p = p\text{-}right;}
}
```
This code is used in section 18.

```
20. (Insira palavra corrente na lista do loco encontrado 20) \equiv{ register link p;
     if (next_{cell} \equiv bad_{cell}) {
        next\_cell = (cell *) \ calloc(CELLS\_PER\_BLOCALS, sizeof(cell));if (next_{cell} \equiv \Lambda) out of mem(-4);
        bad\_cell = next\_cell + \texttt{CELLS\_PER\_BLOGY};}
     p = next_{cell}++;
     p\neg w = pala\nu\ncorrente;p\text{-}next = loco\_encontrado\text{-}h;loco\_encontrado \rightarrow h = p;loco\_encontrado \rightarrow m++;}
This code is used in section 18.
```

```
21. (Faça uma cópia de buffer na memória alocada para strings e canonize buffer "in loco" 21) \equiv\{if (next\_string + l + 1 \geq bad\_string) { int block_size = CHARS_PER_BLOCK + l + 1;
       next\_string = (\mathbf{byte} * ) \; malloc(\mathit{block\_size});if (next\_string \equiv \Lambda) out_of_mem(-3);
       bad\_string = next\_string + block\_size;}
     palaura\_corrente = next\_string;for (u = buffer, v = next\_string; *u \neq 'n'; u++, v++) *v = *u;*v = \text{'}\setminus 0;
     next\_string = v + 1;\langle Canonize buffer 22\rangle;
  }
This code is used in section 18.
```

```
22. Usamos aqui o insertion sort.
```

```
\langle Canonize buffer 22\rangle \equiv{ register byte ∗p, ∗q;
    register byte b;
    for (p = buffer + 1; p < buffer + l; p++)for (q = p; q > buffer; q - )if (*(q-1) < *q) break;
         else {
           b = *(q - 1);*(q-1) = *q;∗q = b;
         }
  }
```
This code is used in section 21.

```
23. (Leia em buffer a próxima palavra em stdin; goto done caso o arquivo terminou 23) \equivu = buffer; l = 0; anagrama = 0;
  while (l < max_length) {
     c = getchar( );
     if (c \equiv EOF) {
       if (ferror(stdin)) {
          \it \textit{fprintf}(\it stderr, \texttt{"\%s:}\texttt{\_Error\_na}\texttt{\_letura}\texttt{\_de}\texttt{\_stat!}\texttt{\_n",*argv});return −6;
       }
       goto done; /* fim de arquivo; a palavra corrente, se houver uma, é ignorada */
     }
     if (c \equiv \lambda n) break;
     else {
       *u++ = (byte) c;l++;
     }
  }
  ∗u = '\n';
```
This code is used in section [18](#page-6-0).

### <span id="page-8-0"></span>§24 ANAGRAMAS TREAPS 9

24. Após termos processado todas as palavras da entrada, percorreremos o nosso treap e montaremos uma lista ligada com os nós desta árvore. Ao fazermos isto, destruiremos o nosso treap. Nest fase, root vai apontar para uma pilha de n´os que ainda devem ser visitados (cada visita destas seguida da visita a toda a subárvore direita de cada um destes nós).

 $\langle$  Encontre uma classe de equivalência de peso máximo e imprima 24 $\rangle ≡$ 

```
{ register node *p\_max = \Lambda;
     register long pp = 0;
     if (root \neq \Lambda) { register node *p, *q;
       p = root;root = \Lambda;while (1) \{while (p\neg left \neq \Lambda) {
             q = p\neg left;p\neg left = root;\frac{1}{\ast} usamos left para implementarmos a pilha ∗/
             root = p;
             p = q;
          }
        visit: (Verifique o peso de p e atualize o máximo caso necessário 25)
           if (p\text{-}right \equiv \Lambda) {
             if (root \equiv \Lambda) break; /* a pilha está vazia; terminamos */
             p = root;
             root = root-left;
                                     /* desempilha! ∗/
             goto visit;
           }
           else p = p \rightarrow right;}
     }
     \langleImprima a classe de p\_max 26\rangle;
  }
This code is used in section 5.
25.
```

```
#define \; peso(A) \; ((A\neg l)*(A\neg m))\langle Verifique o peso de p e atualize o máximo caso necessário 25 \rangle ≡
  { register long w = p \cos(p);
     if (w > pp) \{ p\_max = p; pp = w; \}}
This code is used in section 24.
```

```
26. (Imprima a classe de p max 26) \equivif (p\_max) { register link q = p\_max \neg h;
       print ("[Uma<sub>u</sub>classe<sub>u</sub>de<sub>u</sub>maior peso: \frac{3}{1}d<sub>u</sub>palavras de comprimento \frac{3}{1}d<sub>u</sub> (peso \frac{3}{1}d)]\n",
              p\_max-m, p\_max-l, peso(p\_max));
       while (q) \{printf(" \Box \&s \n\lambda^n, q\n\neg w);q = q \rightarrow next;}
      printf("\\nNumbero<sub>□</sub>total<sub>□</sub>de<sub>□</sub>classes<sub>□</sub>que<sub>□</sub>encontei: <sub>□</sub>%ld.\\n", N<sub>□</sub>classes);}
```
This code is used in section 24.

<span id="page-9-0"></span>27. Precisamos determinar os maiores pesos que obtivemos. Para tanto, usamos um counting sort, que nada mais é que a classificação de todas as classes de equivalência em "baldes" indexados pelos respectivos pesos. Supomos que o número máximo de classes que teremos é MAX\_NO\_BALDES.

## #define MAX\_NO\_BALDES 500

```
\langleImprima as classes cujos pesos são os n pesos maiores pesos 27\rangle \equiv\{ node * bucket[MAX_NO_BALDES + 1];register node ∗∗p;
     printf("[Montei<sub>u</sub>o<sub>u</sub>treap; <sub>u</sub>agora<sub>u</sub>executarei<sub>u</sub>o<sub>u</sub>counting<sub>u</sub>sort.]\nf\text{flux}h(\text{stdout}); /* progress report */
     for (p = bucket; p \leq bucket + MAX_NO_BALDES; p++) *p = \Lambda;\langle Percorra o treap e monte bucket 28\rangle;
     \langle30\rangle;
  }
```
This code is used in section [5](#page-1-0).

```
28. (Percorra o treap e monte bucket 28) \equiv
```

```
{ if (root \neq \Lambda) { register node *p, *q;
     p = root;root = \Lambda:
     while (1) {
         while (p\neg left \neq \Lambda) {
            q = p\neg left;p\rightarrow left = root:
                               \frac{1}{\ast} usamos left para implementarmos a pilha ∗/
           root = p;p = q;
        }
     visit2: \langle Coloque a classe de p no balde correspondente 29\rangle;
         if (p\text{-}right \equiv \Lambda) {
           if (root \equiv \Lambda) break; /* a pilha está vazia; terminamos */
           p = root;
           root = root \rightarrow left;/* desempilha! ∗/
           goto visit2 ;
        }
         else p = p \rightarrow right;}
  }
```

```
This code is used in section 27.
```
}

29. Manteremos os objetos em cada balde em listas ligadas. Usamos o campo left para a lista ligada.  $\langle$  Coloque a classe de p no balde correspondente 29  $\rangle$  ≡

```
{ register long w = p \cos(p);
  if (w > \text{MAX NO BALDES}) {
    fprint(fstderr, "%s: Encontrei uma classe com peso excessivo!\n", *argv);
    return -7;
  }
  p\neg left = bucket[w];bucket[w] = p;}
```
This code is used in section 28.

### <span id="page-10-0"></span>§30 ANAGRAMAS TREAPS 11

```
30. (Imprima as classes nos maiores n pesos baldes não-vazios 30) \equiv{ register long i;
     register node **p = bucket + MAX_NO_BALDES;for (i = 0; i < n_{\text{}} \text{ } p_{\text{}} \text{ } s \text{ } s; i++) {
        while (\neg *p \wedge \neg -p > bucket);
        if (p > bucket) (Imprima as classes em ∗p e avance p 31)
        else break;
     }
  }
This code is used in section 27.
```

```
31. \langle Imprima as classes em ∗p e avance p 31 \rangle \equiv{ register node *pp = *p;
      while (pp) \{register link q = pp\neg h;\mathit{printf} ("[Peso<sub>u</sub>%ld]<sub>u</sub>%ld<sub>u</sub>palavras<sub>u</sub>de<sub>u</sub>comprimento<sub>u</sub>%ld<sub>u</sub>(peso<sub>u</sub>%ld)\n", i+1, pp<sup>-</sup>m, pp-l,peso(pp);while (q) \{printf(" \Box \s\n", q-w);
             q = q \rightarrow next;}
          pp = pp\neg left;}
      p−
   }
```
This code is used in section 30.

32. Terminamos este programa com o seguinte comentário. Eu havia planejado escrever também um programa baseado na interface  $ST.h$  de Sedgewick [Algorithms in C, Third Edition, Parts 1–4]. Este é a interface para uma tabela de símbolos abstrata. Desta forma, poderíamos facilmente experimentar as várias implementa¸c˜oes de tabelas de s´ımbolos dadas naquele livro. Seria bastante interessante fazer um estudo empírico das várias possiblidades. Infelizmente, preciso voltar a outras tarefas e tal programa fica para outra ocasião.

Lembre que observamos acima que este programa ainda pode ser melhorado em termos de eficiência: poderíamos tirar proveito do fato de que, em geral, as buscas que fazemos em nosso treap é sem sucesso e que portanto queremos inserir elementos muito frequentemente.

<span id="page-11-0"></span>33. Índice. Aqui está uma lista dos identificadores usados por anagramas; as seções onde eles aparecem são dadas (as entradas sublinhadas indicam os pontos de definição).

anagrama: [17](#page-5-0), [18,](#page-6-0) [19](#page-6-0), [23.](#page-7-0) Aragon, Cecilia Rodriguez: [9.](#page-2-0) argc:  $\underline{5}$ , [6](#page-1-0).  $argv: \underline{5}$  $argv: \underline{5}$  $argv: \underline{5}$ , [6,](#page-1-0) [13](#page-4-0), [23](#page-7-0), [29.](#page-9-0)  $b: \quad 22$  $bad_{\text{ }cell$ : [15](#page-5-0), [16](#page-5-0), [20.](#page-6-0)  $bad\_node: 13, 16.$  $bad\_node: 13, 16.$  $bad\_node: 13, 16.$  $bad\_node: 13, 16.$  $bad\_string: 14, 16, 21.$  $bad\_string: 14, 16, 21.$  $bad\_string: 14, 16, 21.$  $bad\_string: 14, 16, 21.$  $bad\_string: 14, 16, 21.$  $bad\_string: 14, 16, 21.$  $bad\_string: 14, 16, 21.$  $block\_size: 14, 21.$  $block\_size: 14, 21.$  $block\_size: 14, 21.$  $block\_size: 14, 21.$  $block\_size: 14, 21.$ bucket: [27](#page-9-0), [29,](#page-9-0) [30.](#page-10-0) buffer: [10](#page-3-0), [12](#page-4-0), [13,](#page-4-0) [14](#page-5-0), [16,](#page-5-0) [18,](#page-6-0) [19](#page-6-0), [21,](#page-7-0) [22](#page-7-0), [23](#page-7-0). byte: [7](#page-1-0), [8,](#page-1-0) [9,](#page-2-0) [14](#page-5-0), [16](#page-5-0), [18](#page-6-0), [21,](#page-7-0) [22,](#page-7-0) [23](#page-7-0). c: [8](#page-1-0). calloc: [13,](#page-4-0) [15,](#page-5-0) [20](#page-6-0). cell:  $\frac{7}{1}, 15, 16, 20.$  $\frac{7}{1}, 15, 16, 20.$  $\frac{7}{1}, 15, 16, 20.$  $\frac{7}{1}, 15, 16, 20.$  $\frac{7}{1}, 15, 16, 20.$  $\frac{7}{1}, 15, 16, 20.$  $\frac{7}{1}, 15, 16, 20.$ CELLS\_PER\_BLOCK:  $13$ ,  $15$ ,  $20$ . CHARS\_PER\_BLOCK: [13,](#page-4-0) [14,](#page-5-0) [21.](#page-7-0)  $current\_rank: 10, 11.$  $current\_rank: 10, 11.$  $current\_rank: 10, 11.$  $current\_rank: 10, 11.$ done: [18](#page-6-0), [23](#page-7-0). EOF: [23.](#page-7-0) ferror: [23](#page-7-0).  $\mathit{flush}: 27.$  $\mathit{flush}: 27.$  $\mathit{flush}: 27.$ fprintf: [6,](#page-1-0) [13](#page-4-0), [23,](#page-7-0) [29.](#page-9-0)  $getchar: 23.$  $getchar: 23.$ h: [9](#page-2-0). i: [30](#page-10-0).  $keyword: 9, 10, 12, 14, 19.$  $keyword: 9, 10, 12, 14, 19.$  $keyword: 9, 10, 12, 14, 19.$  $keyword: 9, 10, 12, 14, 19.$  $keyword: 9, 10, 12, 14, 19.$  $keyword: 9, 10, 12, 14, 19.$  $keyword: 9, 10, 12, 14, 19.$  $keyword: 9, 10, 12, 14, 19.$  $keyword: 9, 10, 12, 14, 19.$  $keyword: 9, 10, 12, 14, 19.$  $keyword: 9, 10, 12, 14, 19.$  $l: 9, 16.$  $l: 9, 16.$  $l: 9, 16.$  $l: 9, 16.$  $l: 9, 16.$ left:  $9, 10, 12, 19, 24, 28, 29, 31.$  $9, 10, 12, 19, 24, 28, 29, 31.$  $9, 10, 12, 19, 24, 28, 29, 31.$  $9, 10, 12, 19, 24, 28, 29, 31.$  $9, 10, 12, 19, 24, 28, 29, 31.$  $9, 10, 12, 19, 24, 28, 29, 31.$  $9, 10, 12, 19, 24, 28, 29, 31.$  $9, 10, 12, 19, 24, 28, 29, 31.$  $9, 10, 12, 19, 24, 28, 29, 31.$  $9, 10, 12, 19, 24, 28, 29, 31.$  $9, 10, 12, 19, 24, 28, 29, 31.$  $9, 10, 12, 19, 24, 28, 29, 31.$  $9, 10, 12, 19, 24, 28, 29, 31.$  $9, 10, 12, 19, 24, 28, 29, 31.$  $9, 10, 12, 19, 24, 28, 29, 31.$  $9, 10, 12, 19, 24, 28, 29, 31.$ link: [7](#page-1-0), [9](#page-2-0), [15,](#page-5-0) [20](#page-6-0), [26,](#page-8-0) [31.](#page-10-0) list\_node:  $7$ . loco encontrado: [17](#page-5-0), [19](#page-6-0), [20.](#page-6-0) m: [9](#page-2-0).  $main: \underline{5}.$ malloc: [14,](#page-5-0) [18,](#page-6-0) [21](#page-7-0). max\_length: [8](#page-1-0), [18,](#page-6-0) [23](#page-7-0). MAX\_LENGTH\_DEFAULT:  $\frac{4}{3}$  $\frac{4}{3}$  $\frac{4}{3}$ , [8.](#page-1-0) MAX\_NO\_BALDES: [27](#page-9-0), [29,](#page-9-0) [30.](#page-10-0)  $N_{\text{-}classes:}$   $8, 10, 26.$  $8, 10, 26.$  $8, 10, 26.$  $8, 10, 26.$  $8, 10, 26.$ n pesos: [5,](#page-1-0) [6](#page-1-0), [8](#page-1-0), [30.](#page-10-0)  $next: \quad 7, 15, 20, 26, 31.$  $next: \quad 7, 15, 20, 26, 31.$  $next: \quad 7, 15, 20, 26, 31.$  $next: \quad 7, 15, 20, 26, 31.$  $next: \quad 7, 15, 20, 26, 31.$  $next: \quad 7, 15, 20, 26, 31.$  $next: \quad 7, 15, 20, 26, 31.$  $next: \quad 7, 15, 20, 26, 31.$  $next: \quad 7, 15, 20, 26, 31.$  $next: \quad 7, 15, 20, 26, 31.$  $next: \quad 7, 15, 20, 26, 31.$  $next_{cell}: 15, 16, 20.$  $next_{cell}: 15, 16, 20.$  $next_{cell}: 15, 16, 20.$  $next_{cell}: 15, 16, 20.$  $next_{cell}: 15, 16, 20.$  $next_{cell}: 15, 16, 20.$  $next\_node: 13, 16.$  $next\_node: 13, 16.$  $next\_node: 13, 16.$  $next\_node: 13, 16.$  $next\_node: 13, 16.$ next\_string: [14,](#page-5-0) [16](#page-5-0), [21.](#page-7-0) node:  $9, 10, 13, 16, 17, 19, 24, 27, 28, 30, 31.$  $9, 10, 13, 16, 17, 19, 24, 27, 28, 30, 31.$  $9, 10, 13, 16, 17, 19, 24, 27, 28, 30, 31.$  $9, 10, 13, 16, 17, 19, 24, 27, 28, 30, 31.$  $9, 10, 13, 16, 17, 19, 24, 27, 28, 30, 31.$  $9, 10, 13, 16, 17, 19, 24, 27, 28, 30, 31.$  $9, 10, 13, 16, 17, 19, 24, 27, 28, 30, 31.$  $9, 10, 13, 16, 17, 19, 24, 27, 28, 30, 31.$  $9, 10, 13, 16, 17, 19, 24, 27, 28, 30, 31.$  $9, 10, 13, 16, 17, 19, 24, 27, 28, 30, 31.$  $9, 10, 13, 16, 17, 19, 24, 27, 28, 30, 31.$  $9, 10, 13, 16, 17, 19, 24, 27, 28, 30, 31.$  $9, 10, 13, 16, 17, 19, 24, 27, 28, 30, 31.$  $9, 10, 13, 16, 17, 19, 24, 27, 28, 30, 31.$  $9, 10, 13, 16, 17, 19, 24, 27, 28, 30, 31.$  $9, 10, 13, 16, 17, 19, 24, 27, 28, 30, 31.$  $9, 10, 13, 16, 17, 19, 24, 27, 28, 30, 31.$  $9, 10, 13, 16, 17, 19, 24, 27, 28, 30, 31.$  $9, 10, 13, 16, 17, 19, 24, 27, 28, 30, 31.$  $9, 10, 13, 16, 17, 19, 24, 27, 28, 30, 31.$  $9, 10, 13, 16, 17, 19, 24, 27, 28, 30, 31.$ node\_struct:  $9$ . NODES\_PER\_BLOCK: [13.](#page-4-0) out\_of\_mem: [13](#page-4-0), [14,](#page-5-0) [15,](#page-5-0) [18,](#page-6-0) [20,](#page-6-0) [21](#page-7-0). p: [10,](#page-3-0) [15,](#page-5-0) [19](#page-6-0), [20](#page-6-0), [22,](#page-7-0) [24,](#page-8-0) [27,](#page-9-0) [28](#page-9-0), [30](#page-10-0).  $p_{max}$ : [24](#page-8-0), [25,](#page-8-0) [26.](#page-8-0)

 $palavra\_corrente: 15, 16, 20, 21.$  $palavra\_corrente: 15, 16, 20, 21.$  $palavra\_corrente: 15, 16, 20, 21.$  $palavra\_corrente: 15, 16, 20, 21.$  $palavra\_corrente: 15, 16, 20, 21.$  $palavra\_corrente: 15, 16, 20, 21.$  $palavra\_corrente: 15, 16, 20, 21.$  $palavra\_corrente: 15, 16, 20, 21.$ peso: [25](#page-8-0), [26,](#page-8-0) [29,](#page-9-0) [31](#page-10-0). PHICLONE:  $9, 10$  $9, 10$ . pp: [24,](#page-8-0) [25,](#page-8-0) [31](#page-10-0). printf: [26,](#page-8-0) [27](#page-9-0), [31](#page-10-0). q: [10](#page-3-0), [22,](#page-7-0) [24](#page-8-0), [26,](#page-8-0) [28](#page-9-0), [31.](#page-10-0)  $qq: \underline{10}, 12.$  $qq: \underline{10}, 12.$  $qq: \underline{10}, 12.$  $qq: \underline{10}, 12.$  $qq: \underline{10}, 12.$ r: [10](#page-3-0). rank:  $9, 10.$  $9, 10.$  $9, 10.$  $9, 10.$ right: [9](#page-2-0), [10,](#page-3-0) [12,](#page-4-0) [19](#page-6-0), [24,](#page-8-0) [28.](#page-9-0) root: [10,](#page-3-0) [16](#page-5-0), [19,](#page-6-0) [24](#page-8-0), [28.](#page-9-0) Seidel, Raimund: [9.](#page-2-0) sscanf: [6](#page-1-0). stderr: [5,](#page-1-0) [6](#page-1-0), [13,](#page-4-0) [23](#page-7-0), [29.](#page-9-0) stdin: [2](#page-0-0), [19](#page-6-0), [23.](#page-7-0) stdout: [2](#page-0-0), [5](#page-1-0), [27](#page-9-0). strcmp: [19.](#page-6-0) u: [8](#page-1-0).  $v: \underline{8}.$ visit: [24](#page-8-0). visit2: 28 w:  $\frac{7}{.}$  $\frac{7}{.}$  $\frac{7}{.}$   $\frac{25}{.}$  $\frac{25}{.}$  $\frac{25}{.}$   $\frac{29}{.}$  $\frac{29}{.}$  $\frac{29}{.}$ 

 $\langle$  Canonize *buffer* [22](#page-7-0)  $\rangle$  Used in section [21.](#page-7-0)

Coloque a classe de  $p$  no balde correspondente  $29$  ised in section [28.](#page-9-0)

- $\langle$  Copie *buffer* na memória alocada para strings e faça r-keyword apontar para esta cópia [14](#page-5-0) $\rangle$  Used in section [13.](#page-4-0)
- $\langle$  Encontre uma classe de equivalência de peso máximo e imprima [24](#page-8-0) $\rangle$  Used in section [5.](#page-1-0)
- $\langle$  Faça uma cópia de *buffer* na memória alocada para strings e canonize *buffer* "in loco" [21](#page-7-0) ised in section [18.](#page-6-0)

 $\langle$  Faça r apontar para um novo nó e ponha *buffer* neste nó [13](#page-4-0) i Used in section [10.](#page-3-0)

Imprima a classe de  $p\_max$  [26](#page-8-0)) Used in section [24.](#page-8-0)

Imprima as classes cujos pesos são os  $n$ -pesos maiores pesos  $27$  Used in section [5.](#page-1-0)

Imprima as classes em ∗p e avance  $p$  [31](#page-10-0)) Used in section [30](#page-10-0).

Imprima as classes nos maiores  $n$ -pesos baldes não-vazios  $30$  Used in section [27.](#page-9-0)

Insira o nó correspondente a *buffer* no treap  $10$  ised in section [18.](#page-6-0)

Insira palavra corrente na lista de  $r$  [15](#page-5-0)) Used in section [13.](#page-4-0)

Insira palavra corrente na lista do loco encontrado  $20$  Used in section [18](#page-6-0).

Interprete a linha de comando  $6$  is Used in section [5.](#page-1-0)

Leia em buffer a próxima palavra em stdin; **goto** done caso o arquivo terminou [23](#page-7-0) i Used in section [18.](#page-6-0)

**Percorra o treap e monte bucket [28](#page-9-0)** Used in section [27](#page-9-0).

Processe a lista de palavras  $18$  Used in section [5.](#page-1-0)

Procure *buffer* no treap  $19$  Used in section [18](#page-6-0).

Quebre a subárvore p e pendure as duas árvores resultantes em r [12](#page-4-0) i Used in section [10.](#page-3-0)

Typedefs  $7, 9$  $7, 9$  $7, 9$  Used in section [5.](#page-1-0)

Variáveis locais [8,](#page-1-0) [11](#page-3-0), [16](#page-5-0), [17](#page-5-0) b Used in section [5.](#page-1-0)

(Verifique o peso de p e atualize o máximo caso necessário [25](#page-8-0)) Used in section [24.](#page-8-0)

# ANAGRAMAS

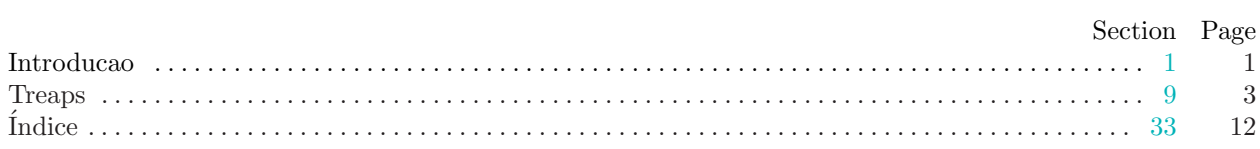